## SAP ABAP table ASSET CT {Structure-count master records}

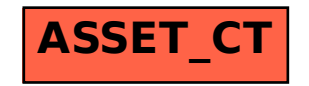